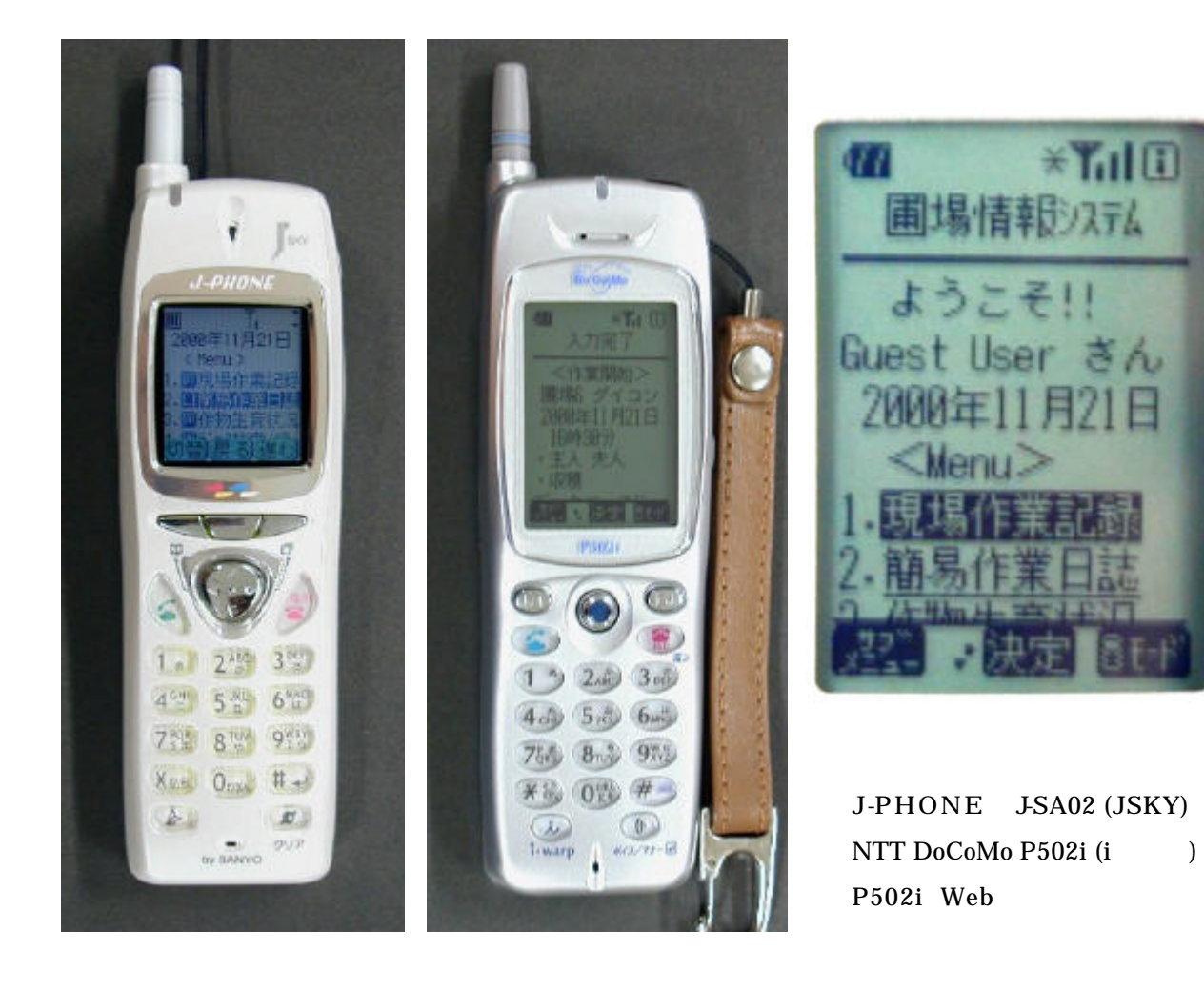

Web

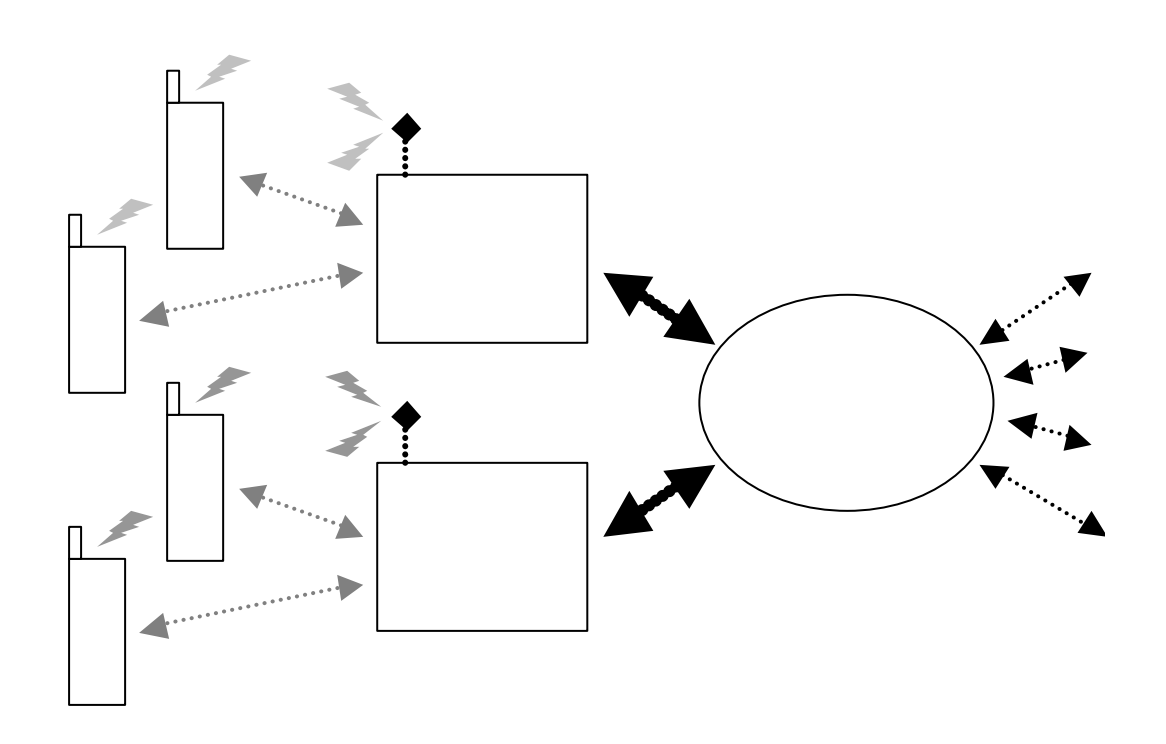

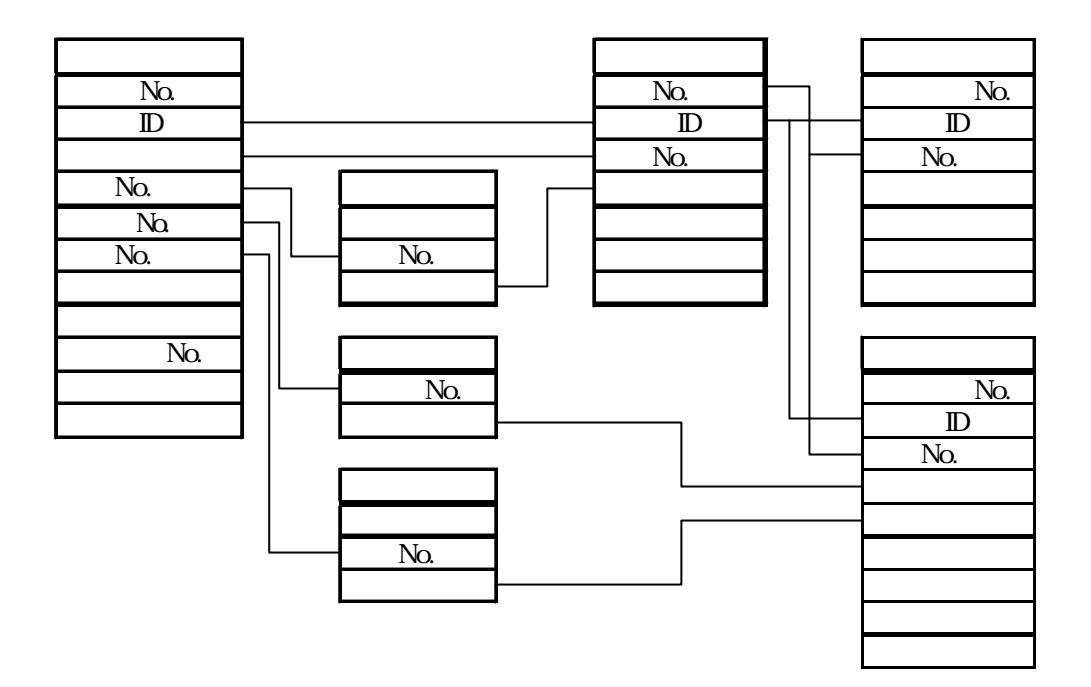

(DBMS: MS Access 97)

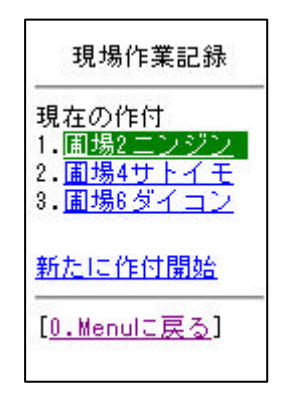

圃場情報システム

ようこそ!!

 $<$ Menu $>$ 

1. 現場作業記録

2. <u>简易作業日誌</u><br>3. <u>作物生育状況</u>

4 データ検索/修正

5. 2-サ 情報変更

6. 生産支援ソント

Guest User さん<br>2000年11月22日

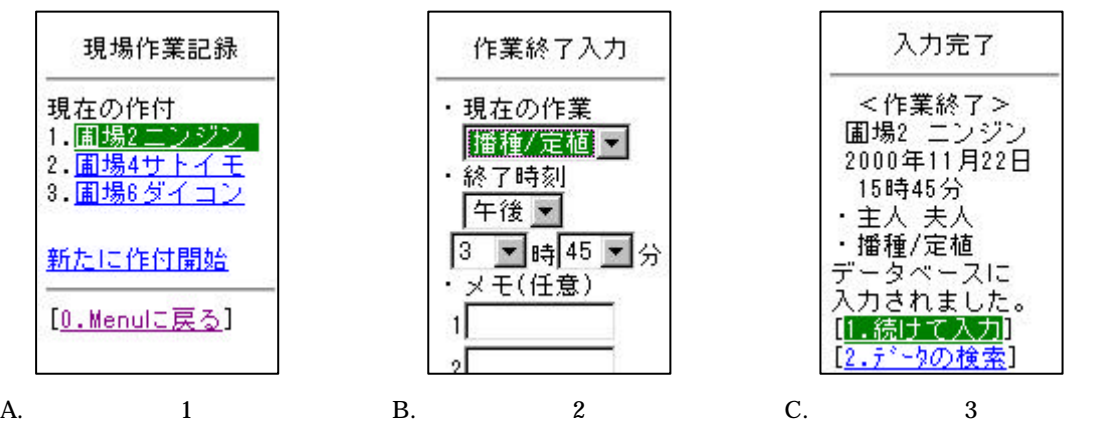

作物生育状況

圃場4 サトイモ

·日付 2000年

 $11$  月 22 日

生育状況評価

4やや良好ー

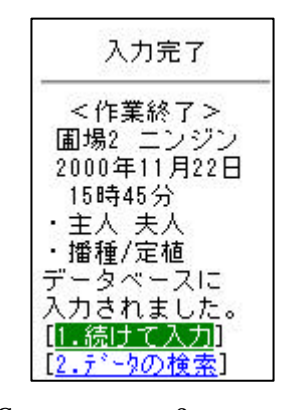

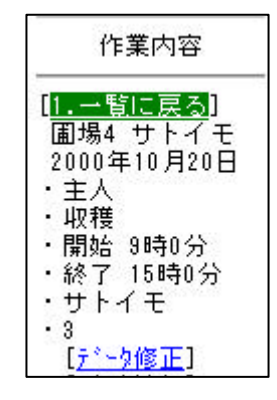

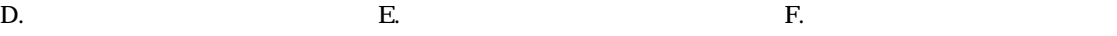

ł. メモ

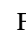

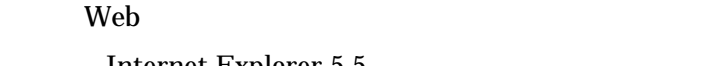